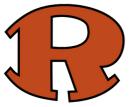

## Canvas Best Practices for RHS Students

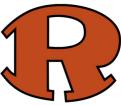

| NAVIGATE YOUR LI                                                                                                    | FARNING                                                                                                    |
|----------------------------------------------------------------------------------------------------|----------------------------------------------------------------------------------------------------|
| LIVE IN MODULES. This is where instruction and your learning should always happen.                                                                                                    | COURSE<br>MODULES<br>Click here to start course work                                                                                                    |
| ATTENDANCE: Begin each class by completing the "attendance<br>task" or "daily engagement task" for each day you're scheduled for<br>that class.                                                                                                    | Attendance Zoom To-Do<br>This week                                                                                                    |
| <text><list-item></list-item></text>                                                                                                    | • Week 5: Sept 21 - Sept 25     Week 5 Directions      Power and Radical Functions      Power & Radical Practice: Due Sun. Sept 27 @11:59 PM - GRADED     Sep 27   12 pis      Pohnomial Fractice: Due Sun. Sept 27 @11:59 PM - GRADED     Sep 27   12 pis      Pohnomial Division      Pohnomial Division Practice: Due Sun. Sept 27 @11:59 PM - GRADED     Sep 27   13 pis      Pohnomial Division Practice: Due Sun. Sept 27 @11:59 PM - GRADED     Sep 27   14 pis      Power & Radical Circuit - OPTIONAL     Opts       Cornell Notes <a href="https://www.setainstorming.withen.oom">Norde</a> Main Idea      Key   Question <a href="https://www.setainstorming.witten.oom">Norde</a> <a href="https://www.setainstorming.witten.oom">Norde</a> <a href="https://www.setainstorming.witten.oom">Norde</a> |
| ORGANIZE YOUR LE                                                                                                    | ARNING                                                                                                    |
| <ul> <li>DO NOT rely on your to-do list or calendar to organize your learning each week. These ARE NOT complete representations of the learning that is to occur.</li> <li>LIVE IN MODULES. This is where your plan for each learning experience should happen.</li> </ul> |                                                                                                    |
| <ul> <li>HELP YOURSELF:         <ul> <li>Identifylearninggoalsandactivitiesthatwillbringlearning success in each class.</li> <li>ChangeyourdashboardtoCARDVIEWforeasyaccessto your learning.</li> </ul> </li> </ul>                                                        | Watch this to see how the card view can help you!                                                                                                    |

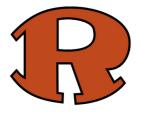

## Canvas Best Practices for RHS Students

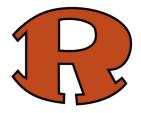

| <ul> <li>MAKE A PLAN. Each week, in each class, you should:         <ul> <li>Keepanagendaorchecklistsoyouareawareofwhatisto be completed each day of class. Pay attention to expectations and completion due dates.</li> <li>Eithermakeacopyifyou'dlikeorprinteachweek. (Think about making a copy, adding your classes, then just print . It will http://worki.meeikinber to do your attendance checks and organize what you need to do for each class.</li> </ul> </li> <li>MINDSET is critical. It is the expectation that you will actively engage (mentally and physically) in the robust learning experiences your teachers have designed for you.</li> <li>You have school EVERY WEEKDAY (Mon-Fri, except holidays per the district calendar). Please engage with the learning when given so that you are prepared for the next learning experience (whether you are in-class or remote).</li></ul> | <text><list-item><image/></list-item></text>                                                                                                    |
|----------------------------------------------------------------------------------------------------|----------------------------------------------------------------------------------------------------|
| SUPPORT YOUR LEA                                                                                                    | RNING                                                                                                    |
| <ul> <li>OWN YOUR LEARNING PROCESS</li> <li>Identify when your teachers are available to help you.</li> <li>Add your parents as observers to your Canvas courses.</li> </ul>                                                                                                    | <ul> <li><u>Tutoring &amp; Remote Support Schedule</u></li> <li><u>Wednesday Remote Support Schedule</u></li> <li><u>How to add your parent as an observer</u></li> </ul>                                                                                                    |
| OWN YOUR LEARNING PROCESS     CheckyourRockwallISDemailandCanvas announcements EVERY DAY!     Login Details:     Student Username:     SkywardUsername@stu.rockwallisd.org     Student Password: ID + birthdate (mm/dd)     e.g. Student 54321 has a birthday of 3/18,     passwords is 543210318                                                                                                    | Recent Announcements         Image: Source Source So |

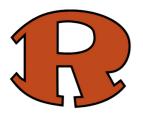

## Canvas Best Practices for RHS Students

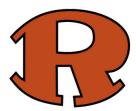

| COMMUNICATE EFFECTIVELY                                                                                                    |                                                                                                    |
|----------------------------------------------------------------------------------------------------|----------------------------------------------------------------------------------------------------|
| Whetheryouareahybridorremotelearner,communicate                                                                                                    | HOW TO EMAIL A TEACHER                                                                                                    |
| with your teachers if you have questions or concerns                                                                                                    |                                                                                                    |
| regarding an assignment or grades.                                                                                                    | 1 SUBJECT LINE 2 BEGIN WITH A 3 GET TO THE POINT                                                                                                    |
| Emailyourteachersinanappropriatemanner.                                                                                                    | 2-5 word summary of GREETING + ADD DETAILS                                                                                                    |
| UsefullnameandclassperiodinALL                                                                                                    | the email. "Good morning, Ms. "I am writing because"<br>"Missing Grade" Goicochea," +                                                                                                    |
| communications. K <mark>eep in mind that t</mark> eachers are                                                                                                    | "Homework Question" "Hello!" "I have already tried" "Late Work" "Good afternoon," "I remember the first step,                                                                                                    |
| teaching during the day. They will respond to you as                                                                                                    | but can't remember'                                                                                                    |
| soon as they possibly can.                                                                                                    | 4 CLOSING 5 SIGN YOUR                                                                                                    |
| Pleasenotethatteachersmaysetboundariesfor                                                                                                    | "Thank you," NAME                                                                                                    |
| responding to messages after hours and on                                                                                                    | "Have a nice evening."                                                                                                    |
| weekends. Please be respectful of their time.                                                                                                    |                                                                                                    |
| Attending a Zoom meeting is helpful. It will enable you to                                                                                                    |                                                                                                    |
| build a relationship with your teacher and clarify                                                                                                    |                                                                                                    |
| expectations.                                                                                                    |                                                                                                    |
|                                                                                                    |                                                                                                    |
| LEARNING HAPPENS BEFORE GRADES                                                                                                    |                                                                                                    |
| BeawarethatthegradeslistedinSkywardDONOTalways                                                                                                    |                                                                                                    |
| match the grades listed in Canvas. The offic <mark>ial grade will</mark>                                                                                                    | C V V W A D D°                                                                                                    |
| <mark>always be recorded and displayed in <b>Skyward</b>. Teachers will</mark>                                                                                                    | FAMILY ACCESS                                                                                                    |
| sync the two at least once a week.                                                                                                    |                                                                                                    |
|                                                                                                    |                                                                                                    |
| REMINDERS AND TROUB                                                                                                    | LESHOOTING                                                                                                    |
|                                                                                                    | LESHOOTING                                                                                                    |
| REMINDERS AND TROUB                                                                                                    | LESHOOTING                                                                                                    |
| REMINDERS AND TROUB                                                                                                    | Hume Count Ditals Sections Navigation Approvements                                                                                                    |
| REMINDERS AND TROUB                                                                                                    | Funce     Course Datas     Sections     Age     Maintee       Name     External Apps     Mare Apple     Mare Apple       Ages     Ages     Mare Apple     Mare Apple       Ages     Ages     Mare Apple     Mare Apple       Ages     Ages     Mare Apple     Mare Apple       Ages     Mare Apple     Mare Apple     Mare Apple       Ages     Mare Apple     Mare Apple     Mare Apple       Orders     Mare Apple     Mare Apple     Mare Apple       Orders     Mare Apple     Mare Apple     Mare Apple       Ages     Mare Apple     Search for Cocogle                                                                                                    |
| REMINDERS AND TROUB                                                                                                    | Form         Count Data         Margin         Anno           Andream         External Apps         Vere App Conference           Annow         External Apps         Vere App Conference           Annow         External Apps         Vere App Conference           Annow         External Apps         Vere App Conference           Annow         External Apps         Vere App Conference           Annow         External App S         Vere App Conference           Decision         To write the first and prove app and affic Castons         To write the set of the set of the set o                                                                                                    |
| REMINDERS AND TROUB                                                                                                    | Huns     Court Order     Seden     Naget       Huns     External Apps     War An Endragending       Huns     External Apps     War An Endragending       Huns     Are are an every to all other fullows to Cares. They can be able to induit all sources, or all interes is an account. They can be able to induit all sources, or all interes is an account. They can be able to induit all interes is an account. They can be able |
| REMINDERS AND TROUB                                                                                                    | Item     Count Data     Sector     Am     under Gene       Makaries     External Apps     Verv Age Configuration       Outries     External Apps     Verv Age Configuration       Outries     The sector of the three frequency and the sector of the sectors is an accurate to the sectors.       Outries     The sector of the sectors is an accurate to the sectors.       Outries     The sector of the sectors.       Outries     The sector of the sectors.       Outries     The sector of the sectors.       Outries     The sectors.       Outries     The sectors.       Outries     The sectors.       Outries     The sectors.       Outries     The sectors.       Outries     The sectors.       Outries     The sectors.       Outries     The sectors.       Outries     The sectors.       Outries     The sectors.       Outries     Search for Coogle       Outries     Find Coogle Drive                                                                                                    |
| REMINDERS AND TROUB                                                                                                    | Image: Concernent integration       The concernent integration         Andream       External Apps         Image: Concernent integration       Andream         Image: Concernent integration       Andream         Image: Concernent integration       Andream         Image: Concernent integration       Andream         Image: Concernent integration       Image: Concernent integration         Image: Concernent integration       Image: Concernent integration         Image: Concernent integration       Image: Concernent integration         Image: Concernent integration       Image: Concernent integration         Image: Concernent integration       Image: Concernent integration         Image: Concernent integration       Image: Concernent integration         Image: Concernent integration       Image: Concernent integration         Image: Concernent integration       Image: Concernent integration         Image: Concernent integration       Image: Concernent integration         Image: Concernent integration       Image: Concernent integration         Image: Concernent integration       Image: Concernent integration         Image: Concernent integration       Image: Concernent integration         Image: Concernet integration       Image: Concernent integration         Image: Concernet integration       Image: Concernet integration </td                                                                                                    |
| REMINDERS AND TROUB                                                                                                    |                                                                                                    |
| REMINDERS AND TROUB         Make sure your Google Drive (school email)         is linked to Canvas.                                                                                                    | Image: Concernent integration       Rest integration         Andream       External Apps         Out on the set was to all the blacks to Conce. Now can be able to tobal users to an ascent. Boot       Andream         Out on the set was to all the blacks to Conce. Now can be able to tobal users to an ascent. Boot       Andream         Out on the set was to all the blacks to Conce. Now can be able to tobal users to an ascent. Boot       Set was to the set was to be able to tobal users to an ascent. Boot         Out on the set was to be able to tobal users to a set was to be able to tobal users to a set was to be able to tobal users to a set was to be able to tobal users to a set was to be able to tobal users to a set was to be able to tobal users to a set was to be able to tobal users to a set was to be able to tobal users to a set was to be able to tobal users to a set was to be able to tobal users to a set was to be able to tobal users to a set was to be able to tobal users to a set was to be able to be able to                                                    |
| REMINDERS AND TROUB         Make sure your Google Drive (school email)         is linked to Canvas.                                                                                                    |                                                                                                    |
| REMINDERS AND TROUB         Make sure your Google Drive (school email)         is linked to Canvas.                                                                                                    | <complex-block></complex-block>                                                                                                    |
| REMINDERS AND TROUB         Make sure your Google Drive (school email)         is linked to Canvas.                                                                                                    | <complex-block></complex-block>                                                                                                    |
| REMINDERS AND TROUB         Make sure your Google Drive (school email)         is linked to Canvas.                                                                                                    | <complex-block></complex-block>                                                                                                    |
| REMINDERS AND TROUB         Make sure your Google Drive (school email)         is linked to Canvas.                                                                                                    | <complex-block></complex-block>                                                                                                    |
| Make sure your Google Drive (school email) is linked to Canvas.         Make sure you are signed into your browser with your school email address.                                                                                                    | <complex-block></complex-block>                                                                                                    |
| REMINDERS AND TROUB         Make sure your Google Drive (school email)<br>is linked to Canvas.         Make sure you are signed into your browser with<br>your school email address.         NOTE: If you start a timed quiz or test and try to open a new browser | <complex-block></complex-block>                                                                                                    |
| Make sure your Google Drive (school email) is linked to Canvas.         Make sure you are signed into your browser with your school email address.                                                                                                    | <complex-block></complex-block>                                                                                                    |
| REMINDERS AND TROUB         Make sure your Google Drive (school email)<br>is linked to Canvas.         Make sure you are signed into your browser with<br>your school email address.         NOTE: If you start a timed quiz or test and try to open a new browser | <complex-block></complex-block>                                                                                                    |
| REMINDERS AND TROUB         Make sure your Google Drive (school email)<br>is linked to Canvas.         Make sure you are signed into your browser with<br>your school email address.         NOTE: If you start a timed quiz or test and try to open a new browser | <complex-block></complex-block>                                                                                                    |